CS 264 Intro to Systems Spring 2021 https://comp264.org

## Half Adder Activity

Date: January 26, 2021

## Name:

1. Fill out the truth table for the half adder.

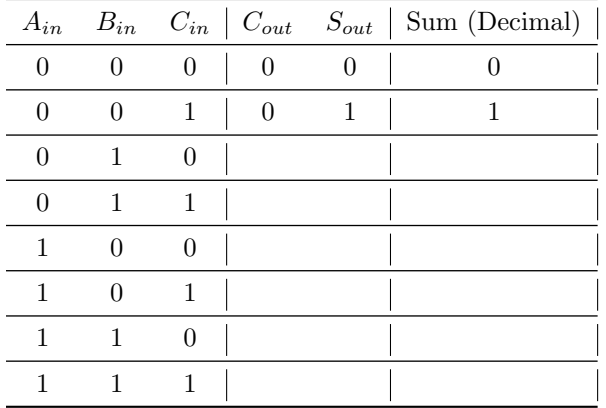

2. Write a boolean logic expression for the following:

$$
C_{out} =
$$

$$
S_{out} =
$$

3. Navigate to https://circuitverse.org/simulator and implement your logic expression with gates. Switches are inputs, and light bulbs are outputs. An example of switches connected hrough an AND and OR gate is below. You can place logic gates by clicking and dragging from the menu items on the left side of the screen onto the schematic. You can place Inputs and Outputs from the Input and Output dropdown menus on the left side.

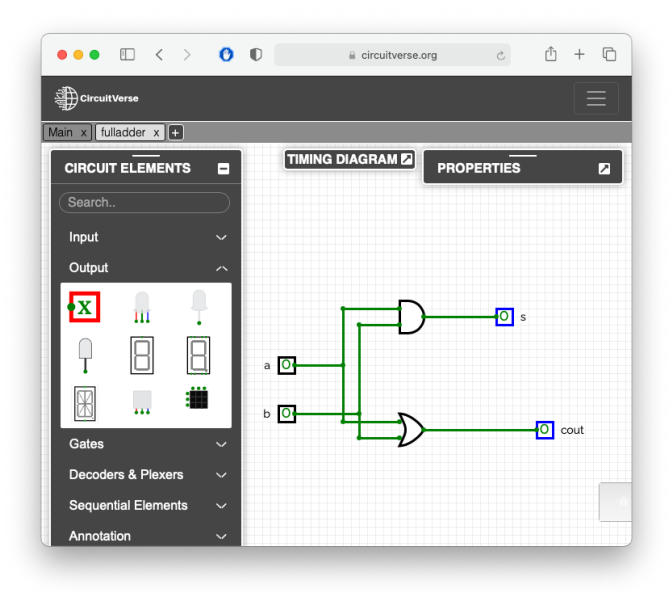

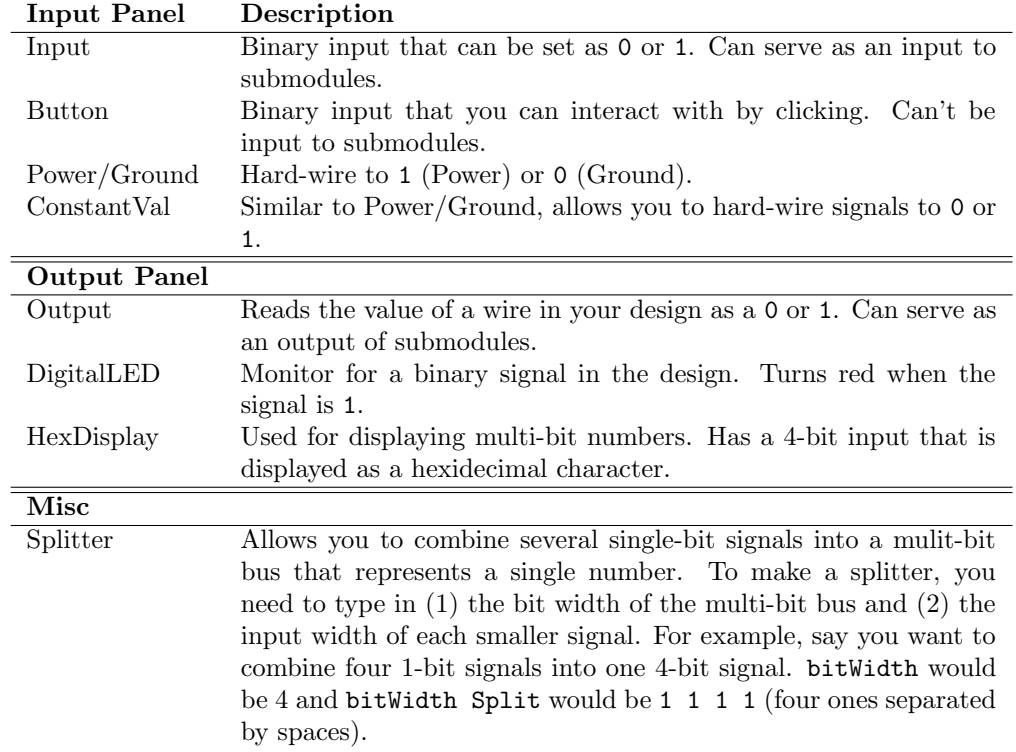

4. When you're finished implementing your half-adder, flag down Neil and demonstrate it. Click Project ¿ Save Offline to store your project. You'll need it for the next lab.

5. If each gate adds 10ms of delay from input to output, what is the total propogation delay through the circuit? What is the critical path?